## SoftPlan Technical Bulletin Last Updated: March 8, 2004.

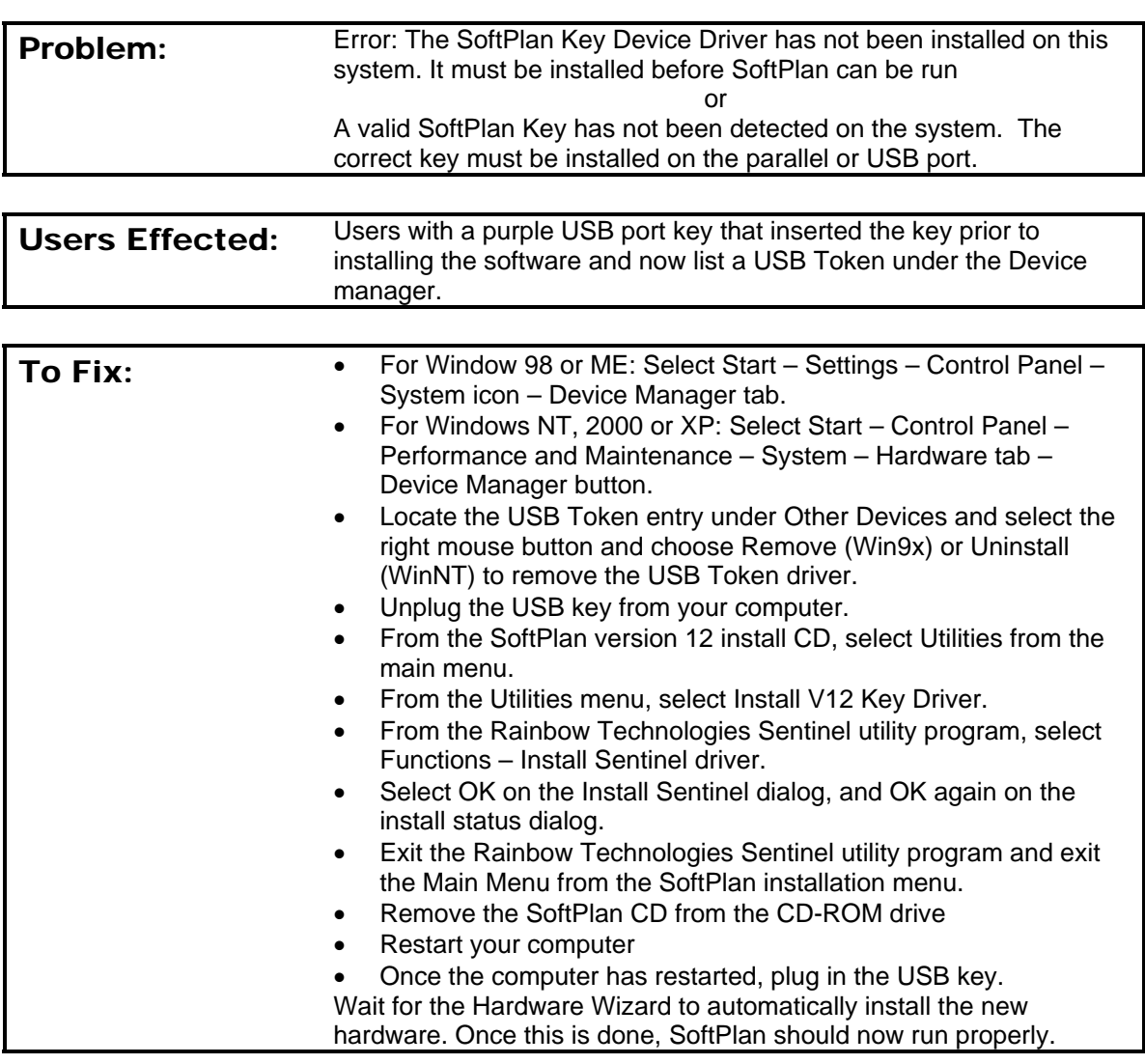

If the problem persists, please contact SoftPlan Technical Support at (519) 886-9750, fax:(519) 886-6955 or e-mail: support@softplantech.com.

spb1201